## Purpose

Command SEGDEF define Segments.

Command SEGDEF is used when a Segment is first defined. Command RESEGDEF is to change an existing definition.

## Input Data

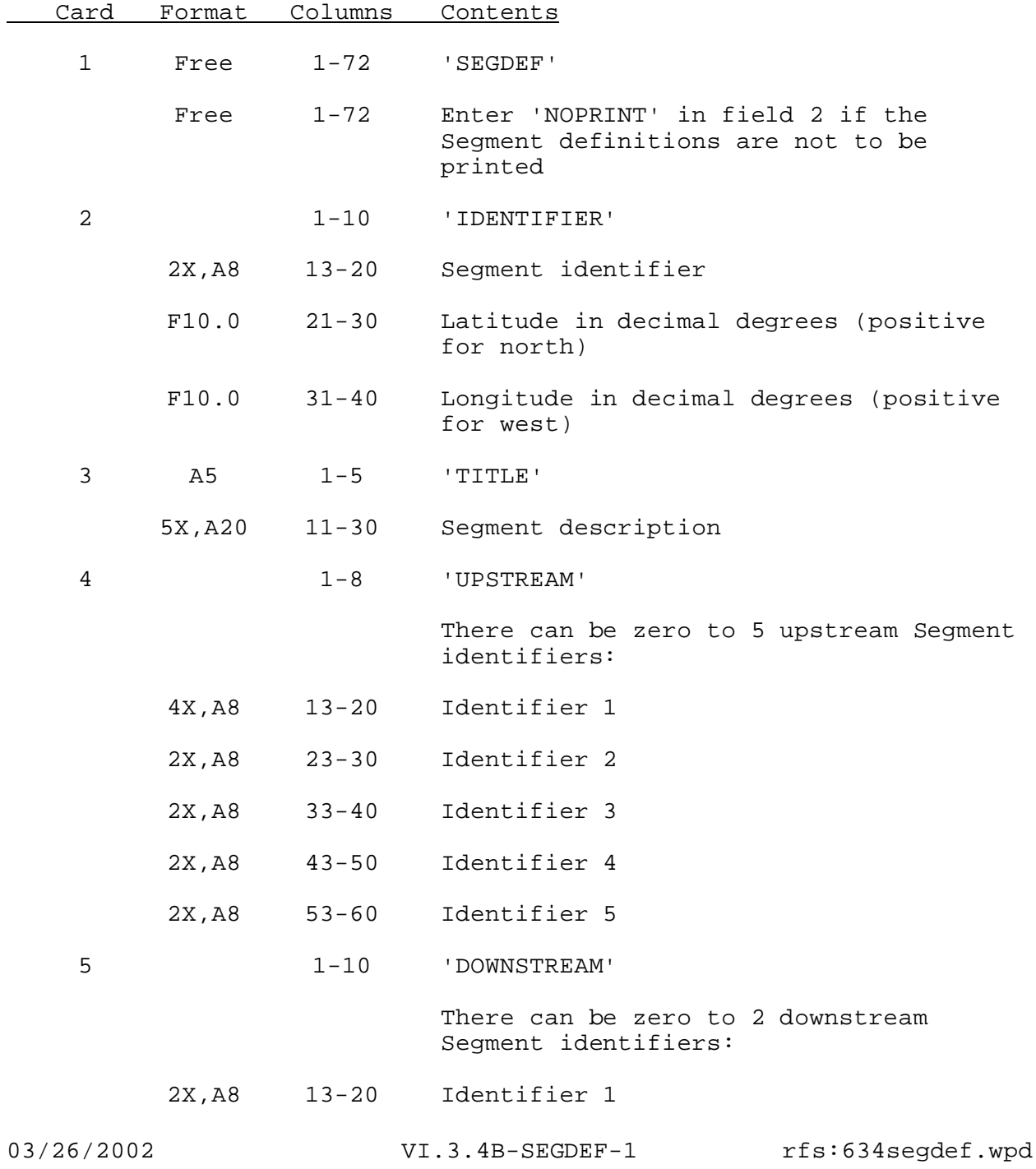

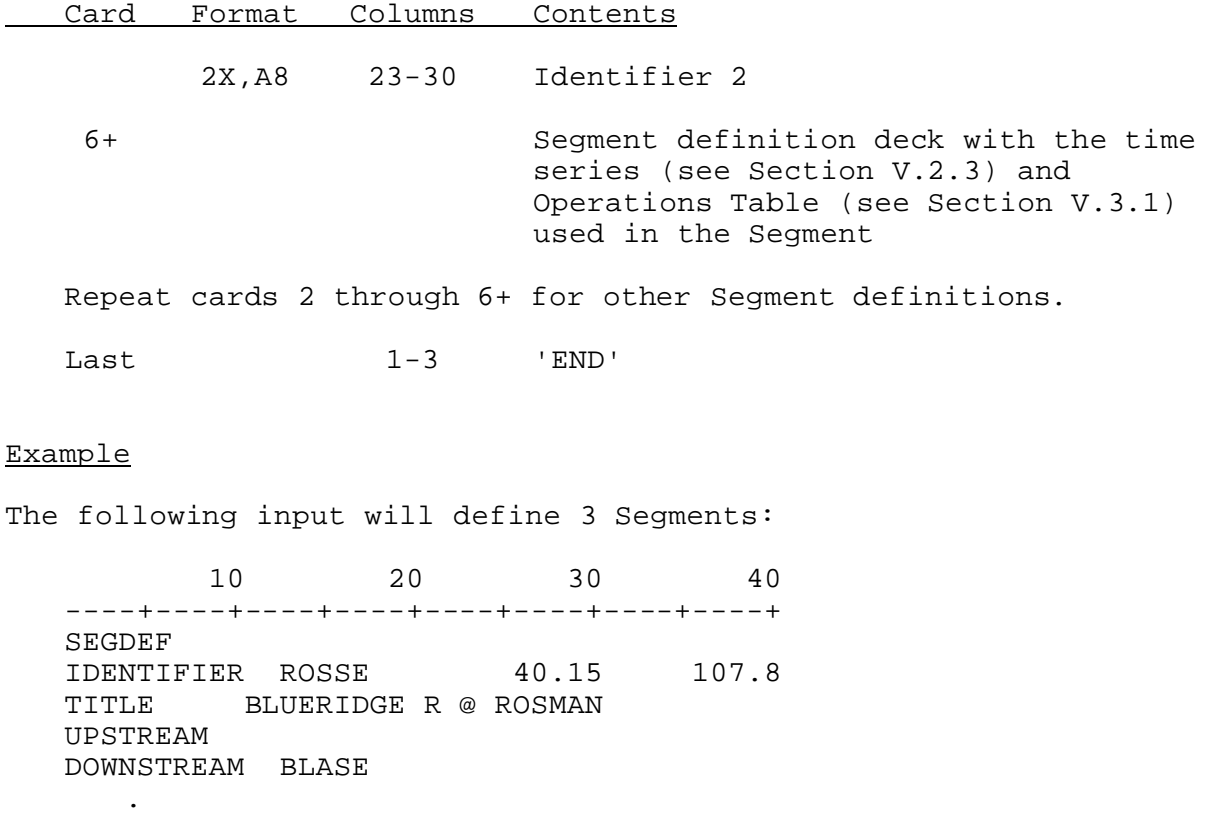

define time series input for Segment ROSSE Operations Table input for Segment ROSSE

IDENTIFIER BLASE 40.1 108.1 TITLE BLUERIDGE @ BLANTYRE UPSTREAM ROSSE DOWNSTREAM WIBSE .

define time series input for Segment BLASE Operations Table input for Segment BLASE

IDENTIFIER WIBSE 39.8 108.3 TITLE BLUERIDGE-WILIAMSBRG<br>UPSTREAM BLASE UPSTREAM DOWNSTREAM PORSE

define time series input for Segment WIBSE Operations Table input for Segment WIBSE

END

.

.

.

.